#### テキスト処理 第**11**回 **(20060704)**

#### 田中哲 産業技術総合研究所 情報技術研究部門 akr@isc.senshu-u.ac.jp http://staff.aist.go.jp/tanaka-akira/textprocess/

# 今日の内容

- 前回のレポートの説明
- MatchData
- String#sub
- String#gsub
- キャプチャ
- レポート

# **MatchData (1)**

- MatchData オブジェクトはマッチ情報を保持する
- マッチに成功した後、 特殊変数 \$~ で参照できる
- $p$  \$ $\sim$   $\qquad$  #=> nil  $p / b + / = \sim$  "abbccc" #=> 1  $m = $$ 
	-
	- p m #=> #<MatchData:0xb7dbb7c8> p m.pre\_match #=> "a" マッチ前の文字列 p m[0] #=> "bb" マッチした文字列 p m.post\_match #=> "ccc" マッチ後の文字列

# **MatchData (2)**

•  $p/b+/-$  "abbccc" #=> 1  $m = $$ p m.pre\_match #=> "a" マッチ前の文字列 p m[0] #=> "bb" マッチした文字列 p m.post\_match #=> "ccc" マッチ後の文字列 p m.begin(0) #=> 1 マッチ開始位置 p m.end(0) #=> 3 マッチ終了位置

● \$~[0], \$~.begin(0), \$~.end(0) の「0」の意味は後述

# 特殊変数 **\$&**

- \$& は \$~[0] とほぼ同じ
- \$~ が nil のときには \$& も nil
- $\bullet$  /b+/ =  $\sim$  "abbccc"
	- $p$  \$&  $\#==$  "bb"  $s - n$ il

p \$& #=> nil

# **String#sub**

- 文字列の置換 (substitution)
	- str.sub(/pat/) { replace }
	- 文字列の一部を正規表現で指定する
	- マッチした最初の場所をブロックの結果で置き換える
	- 置き換えた結果を新しい文字列として返す (非破壊的)
- "abc".sub(/b/)  $\{$  "z"  $\}$  #=> "azc"
- "abcabc".sub(/b/) { "XXX" }  $\#=\$  "aXXXcabc"

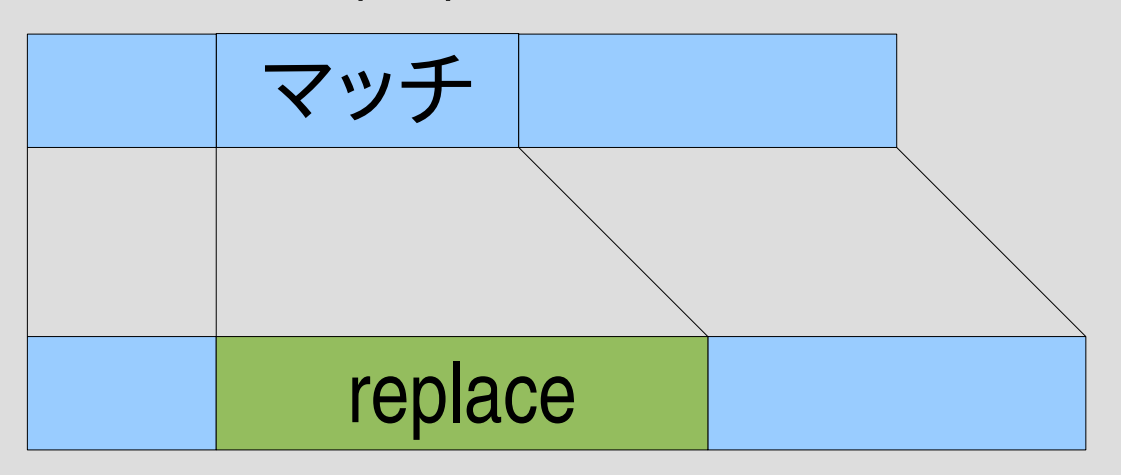

## **String#sub (cont.)**

- replace 内では \$~ が使える (\$& も)
- "abc".sub(/b/) {  $$8 * 4 } # => "abbbbz"$
- "abc".sub(/b/) { "[#{\$~.begin(0)}..#{\$~.end(0)}]" } #=> "a[1..2]c"
- "this is a pen.".sub(/ $[a-z]+$ ) {  $$&$  capitalize } #=> "This is a pen."

# **String#gsub**

- 文字列の置換 (global substitiution)
	- str.gsub(pat) { replace }
	- 文字列の一部を正規表現で指定する
	- マッチしたすべての場所をブロックの結果で置き換える – 置き換えた結果を新しい文字列として返す (非破壊的)
- "abc".gsub(/b/) { "z" }  $\qquad \qquad \text{#} \Rightarrow$  "azc"
- "abcabc".gsub(/b/)  $\{$  "XXX" }  $\qquad$  #=> "aXXXcaXXXc"

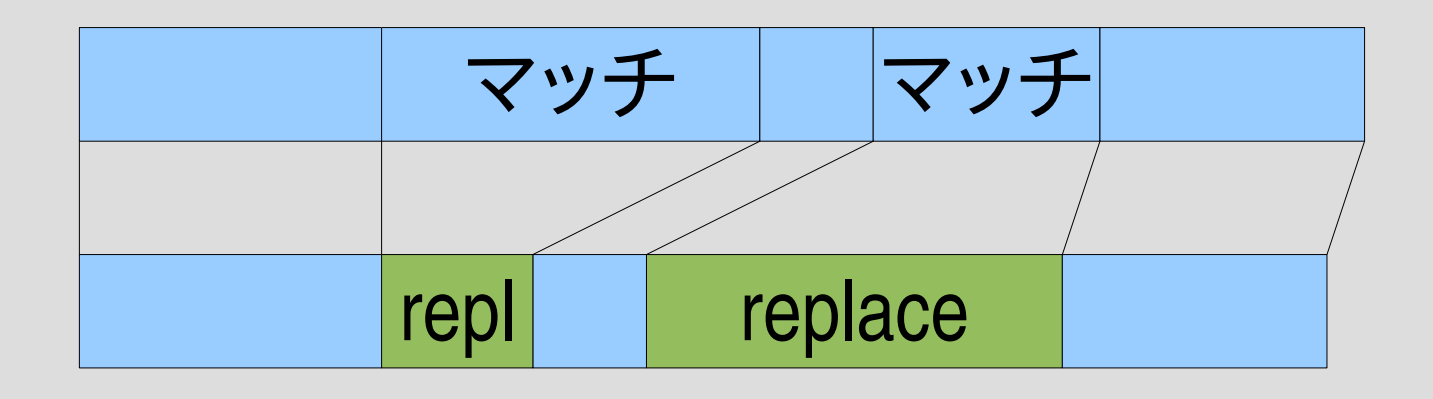

## **String#gsub (cont.)**

- \$~ が使える (もちろん \$& も)
- "this is a pen.".gsub(/[a-z]+/)  $\{$  \$& capitalize  $\}$ #=> "This Is A Pen."

#### 正規表現エンジンで **sub** を実現

- マッチの範囲を見つける: find\_match(ary, pat, beg=0)
- 最初のマッチを置き換える: subst(str, pat) { replace }

subst("abcabc" , [:lit, "b"]) { "X" } #=> "aXcabc"

# **find\_match(ary, pat, beg=0)**

- hasmatch に類似
- 返り値が違う: マッチした場合、[開始位置, 終了位置] という配 列を返す

def find\_match(ary, pat, beg=0) beg.upto(ary.length) {|s| try(pat, ary, s) {|e| return [s, e] } } nil end

#### 省略可能引数

- 「仮引数=デフォルト式」と書く
- 省略可能引数は必須引数より後
- 実引数が省略された場合、 デフォルト式が評価 されて仮引数の値となる
- デフォルト式はメソッド内部の環境で評価され、 左の引数も参照できる

def m(a1, a2, a3=10, a4=a1+a3)

p [a1,a2,a3,a4]

end

 $m(1,2)$  #=> [1,2,10,11] m(1,2,3)  $\#=\;$  [1,2,3,4]

# **find\_match** の省略可能引数

- find\_match(a,e) と呼び出してもよい
- find\_match(a,e,pos) と呼び出してもよい

def find\_match(ary, pat, beg=0) beg.upto(ary.length) {|s| try(pat, ary, s) {|e| return [s, e] } } nil end find\_match( $a,e$ )  $\lambda t$ find\_match(a,e,0) と同じ

# **subst(str, pat) { replace }**

• マッチが見つかったらその部分を置き換えた文 字列を生成する

```
def subst(str, pat)
 ary = str.split///r = find\_match(ary, pat)return str if !r
 s, e = rary[0...s].join + yield(ary[s...e].join) + ary[e..-1].join
end
```
## 部分配列

- ary[pos1..pos2] pos1からpos2までの部分配列
- ary[pos1...pos2] pos1からpos2。pos2 は含まない
- 

• ary[pos,len] posから長さlen

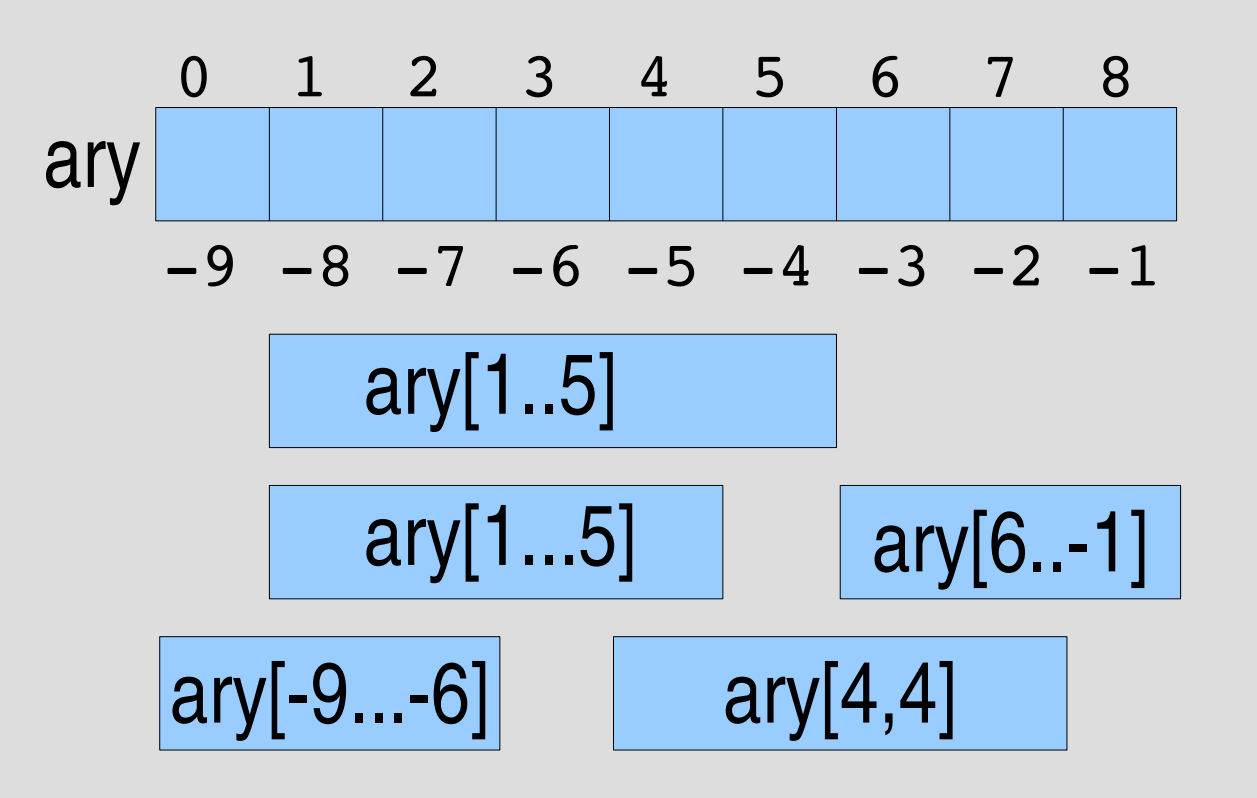

#### 要素を指すか、間を指すか

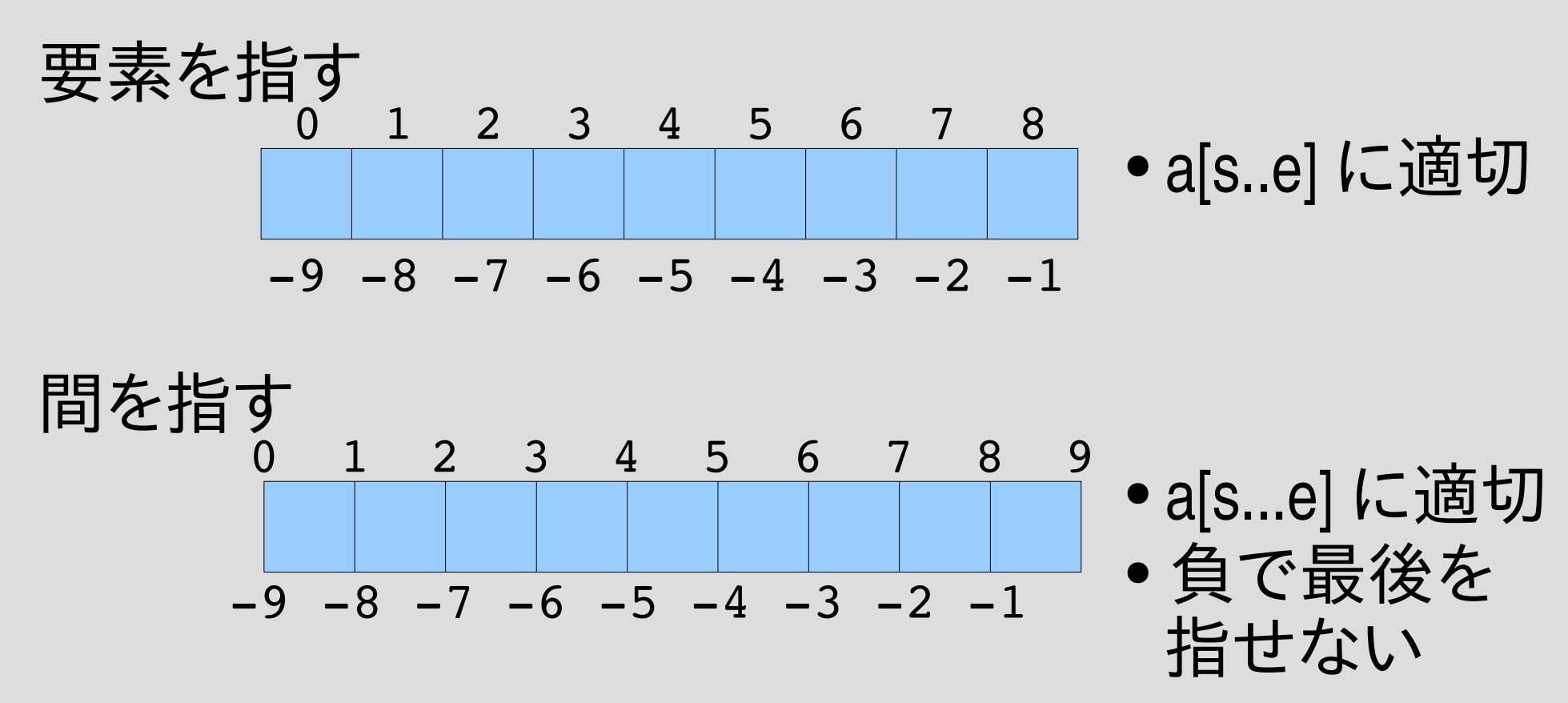

単に考え方の問題 つじつまが合えば、どちらで考えても良い

# **subst**の部分配列

- ary[0...s] がマッチより前
- ary[s...e] がマッチした部分
- ary[e..1] がマッチより後 def subst(str, pat)  $ary = str.split///$  $r = find\_match(ary, pat)$ return str if !r

 $s, e = r$ 

ary[0...s].join + yield(ary[s...e].join) + ary[e..1].join end

 $|a[0...s] | a[s...e] | a[e...1] |$ 

1

0 s e

# **Array#join**

- 配列の要素を連結して文字列として返す
- ["a", "b", "c"].join #=> "abc"

## **subst**の**Array#join**

- ary[0...s].join がマッチより前
- ary[s...e].join がマッチした部分
- ary[e..-1].join がマッチより後
	- def subst(str, pat)  $ary = str.split///$ 
		- $r = find\_match(ary, pat)$
		- return str if !r

 $s, e = r$ 

ary[0...s].join + yield(ary[s...e].join) + ary[e..1].join end

# 正規表現エンジンで **gsub** を実現

• gsubst(str, pat) { replace }

gsubst("abcabc" , [:lit, "b"]) { "X" } #=> "aXcaXc"

# **gsubst(str, pat) { replace }**

def gsubst(str, pat)  $ary = str.split///$  $i = 0$ result  $=$  [] while  $i \leq a$ ry.length &&  $(r = find_matrix (ary, pat, i))$  $s, e = r$ result.concat ary[i...s] result << yield(ary[s...e].join)

if  $s == e$ result << ary[e]  $e + 1$ end  $i = e$ end if i < ary.length result.concat ary[i..1] end result.join end

#### **gsubst** の構造

ループ一回り

def gsubst(str, pat) 初期化 while マッチするか? マッチより前を結果へ マッチ自体を置換して結果へ 次のマッチを試す場所まで進める マッチ マッチ repl replace

end 残りを結果へ 結果を文字列にまとめて返す end

#### **Array** への破壊的追加

- ary << obj 要素をひとつ追加
- ary.concat ary2 配列の中の要素をすべて追加

- $a = []$ a << 1 # [1] になる
	- a.concat [2,3] # [1,2,3] になる a << [4]  $\qquad \qquad \qquad \#$  [1,2,3,[4]] になる

#### **gsubst** の **<<, concat**

def gsubst(str, pat)  $ary = str.split///$  $i = 0$ result  $=$  [] while  $i \leq a$ ry.length &&  $(r = find_matrix (ary, pat, i))$  $s, e = r$ result.concat ary[i...s] result << yield(ary[s...e].join)

if  $s == e$ result << ary[e]  $e == 1$ end  $i = e$ end if i < ary.length result.concat ary[i..-1] end result.join end

# **gsubst** の初期化

def gsubst(str, pat)  $ary = str.split///$  $i = 0$  $result = []$ while  $i \leq a$ ry.length &&  $(r = find_matrix (ary, pat, i))$  $s, e = r$ result.concat ary[i...s] result << yield(ary[s...e].join)

if  $s == e$ result << ary[e]  $e + 1$ end  $i = e$ end if i < ary.length result.concat ary[i..-1] end result.join end

#### **gsubst** の初期化

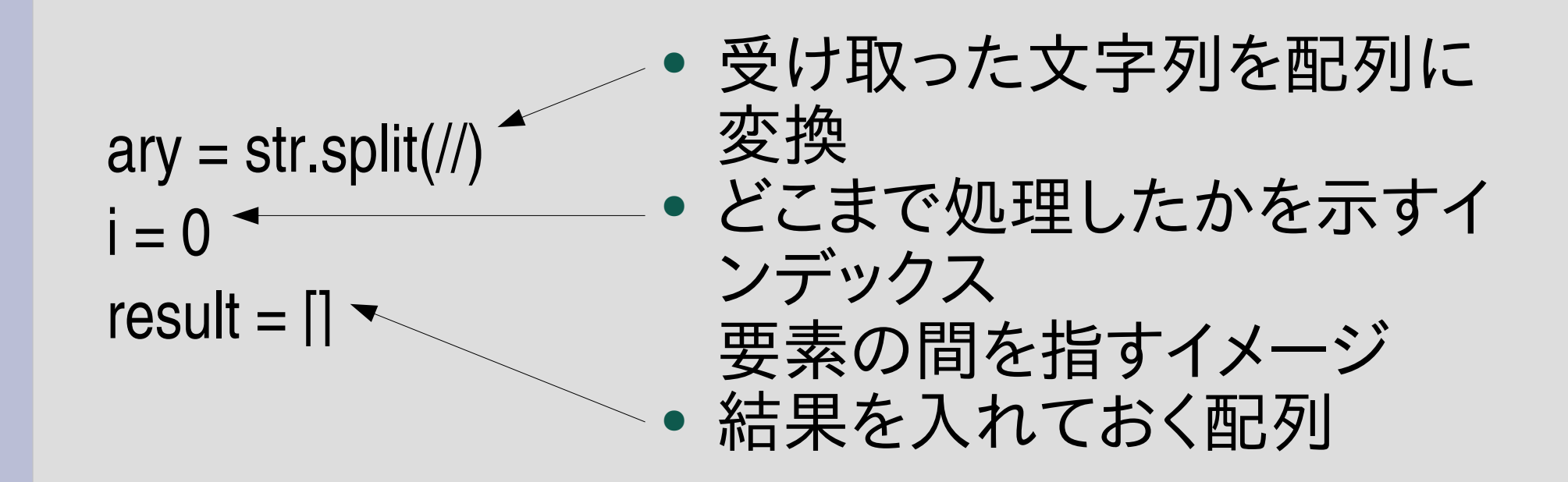

## **gsubst** の置換

def gsubst(str, pat)  $ary = str.split///$  $i = 0$ result  $=$  [] while  $i \leq a$ ry.length &&  $(r = find_matrix (ary, pat, i))$  $s, e = r$ result.concat ary[i...s] result << yield(ary[s...e].join)

if  $s == e$ result << ary[e]  $e + 1$ end  $i = e$ end if i < ary.length result.concat ary[i..1] end result.join end

#### **gsubst** の置換

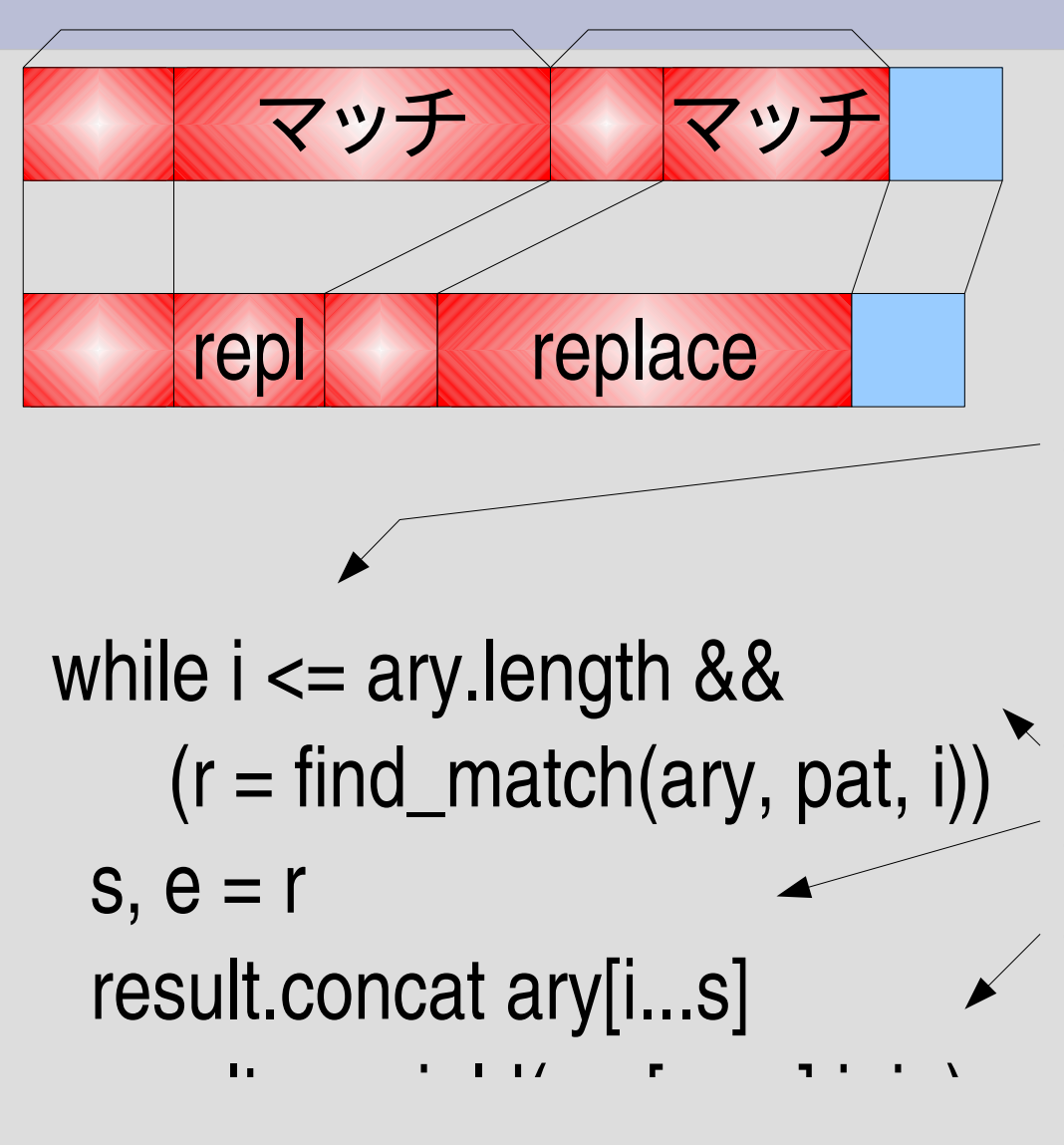

 次のマッチを試す 場所まで進める end

- 空文字列が見つかる かもしれないから
- i == ary.length も許す
- find match で試す マッチ以前を結果へ
	- マッチ自体を文字列 にしてブロックに渡し て結果へ

# 次のマッチを試す所まで進める

def gsubst(str, pat)  $ary = str.split///$  $i = 0$ result  $=$  [] while  $i \leq a$ ry.length &&  $(r = find_matrix (ary, pat, i))$  $s, e = r$ result.concat ary[i...s] result << yield(ary[s...e].join)

$$
\begin{array}{ll}\n\text{if } s == e \\
\text{result} << \text{ary}[e] \\
\text{e} & \text{t} = 1 \\
\text{end} \\
\text{if } i < \text{ary.length} \\
\text{result} < \text{oncat ary}[i..-1] \\
\text{end} \\
\text{result} & \text{result} & \text{result} \\
\text{end}\n\end{array}
$$

#### 次のマッチを試す所まで進める

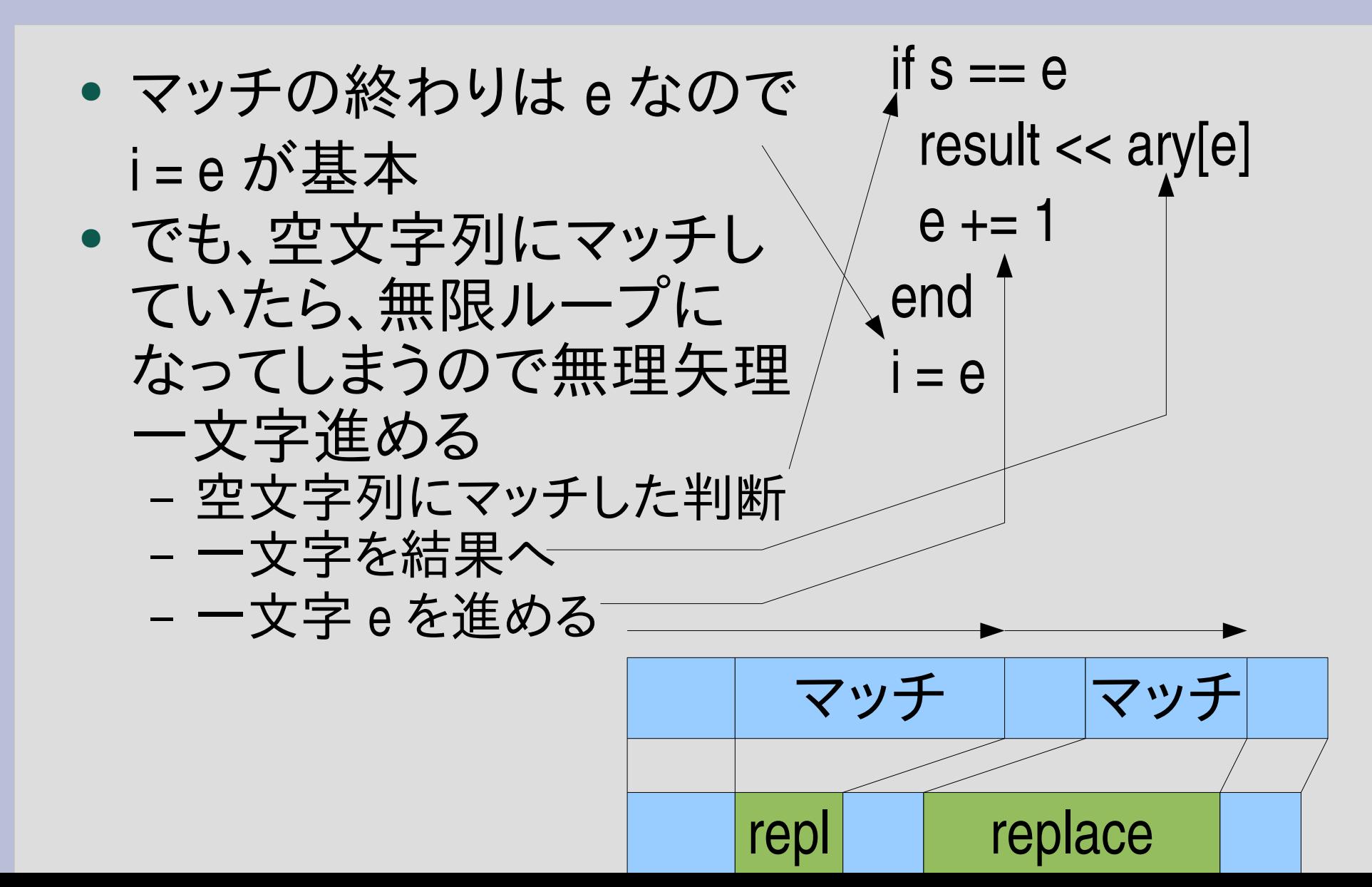

#### 残りを結果へ

def gsubst(str, pat)  $ary = str.split///$  $i = 0$ result  $=$  [] while  $i \leq a$ ry.length &&  $(r = find_matrix (ary, pat, i))$  $s, e = r$ result.concat ary[i...s] result << yield(ary[s...e].join)

if  $s == e$ result << ary[e]  $e$  += 1 end  $i = e$ end if i < ary.length result.concat ary[i..1] end result.join end

残りを結果へ

#### • 一文字以上残っていたら、と言う判断 – i は最大 ary.length + 1 になり、そのとき ary[i..1] は nil – result.concat nil はエラーになるので、避ける ● 残りを結果へ

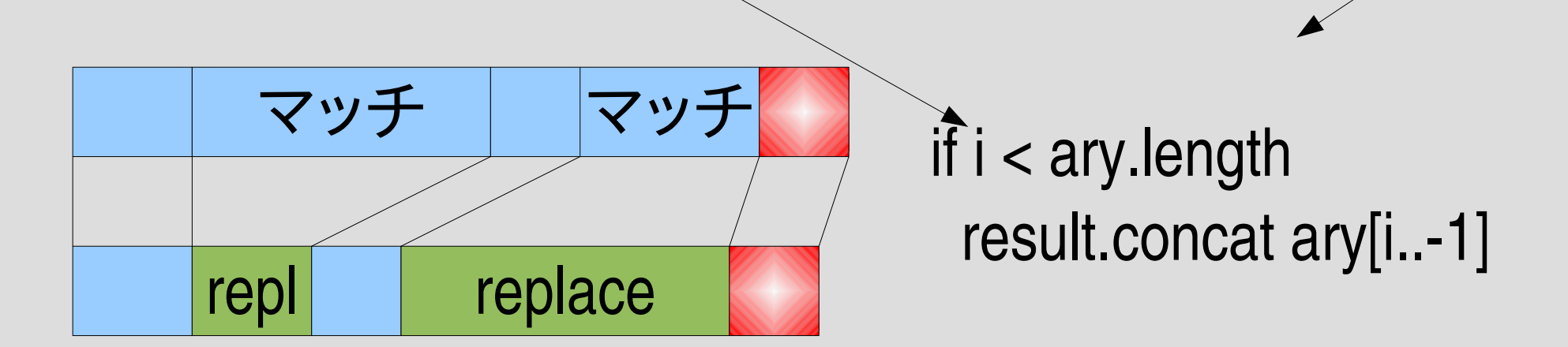

## 結果を文字列にして返す

def gsubst(str, pat)  $ary = str.split///$  $i = 0$ result  $=$  [] while  $i \leq a$ ry.length &&  $(r = find_matrix (ary, pat, i))$  $s, e = r$ result.concat ary[i...s] result << yield(ary[s...e].join)

if  $s == e$ result << ary[e]  $e$  += 1 end  $i = e$ end if i < ary.length result.concat ary[i..1] end result.join end

キャプチャ

- マッチ全体ではなく、その一部を得る
- パターン中の丸括弧に対応するところを得る
- 特殊変数 \$1, \$2, \$3, ... で対応する箇所を参照する

$$
/(a^*)(b^*)(c^*)/ == "abbcc"
$$
  
\n $p $1$  #=& "a"  
\n $p $2$  #=& "bb"  
\n $p $3$  #=& "ccc"

例

● Ruby プログラムから定義しているメソッド名を取 り出す (完璧ではない)

ARGF.each {|line| if /def  $+($ [A-Za-z0-9\_]+[?!]?)/ =~ line puts \$1 end }

#### 括弧を通らない場合

- 全体がマッチしても、括弧の部分を通ってなけれ ば nil
- $/(a)!(b)!(c)/ = \sim$  "b"
	- $p$  \$1 #=> nil
	- $p$  \$2  $\qquad$  #=> "b"
	- p \$3 #=> nil

#### 括弧のネスト

- 括弧の番号は、左括弧の順番で決まる
- $re = (a(b(c)d(e) f(g(h(i))j)k(l)m)n)$ o/ # 1 2 3 4 5 6 7 re =~ "abcdefghijklmno" p \$1 #=> "bcdefghijklmn" p \$2 #=> "c" p \$3 #=> "e" p \$4 #=> "ghijklm" p \$5 #=> "hij" p \$6 #=> "i" p \$7 #=> "l"

#### **MatchData**

- \$1, \$2, \$3, ... は \$~[1], \$~[2], \$~[3], ... に対応する
- \$~.begin(1), \$~.end(1) で \$1 の位置を得られる

```
/(a+)(b+)(c+)/ =~
"abbccc"
m = $p m[2] #=> "bb"
p m.begin(2) \# = > 1p m.end(2) #=> 3
```
- \$~[0], \$~.begin(0) の「0」はマッチ全体を表している
- 注意: マッチした部分全体は \$& で、\$0 ではない

レポート

- splitstr(str, pat) を実装し解説せよ
- splitstr(str, pat) は str を正規表現抽象構文木 pat がマッチする部分で分割し、マッチしない部分を 要素とする配列を生成して返す
- 実装したらユニットテストで確認してほしい
- ユニットテストでも不明な挙動があれば String#split で確認する
- $\times$ 切 2006-07-11 16:20
- IT's class
- 拡張子が txt なテキストファイルがよい

レポート

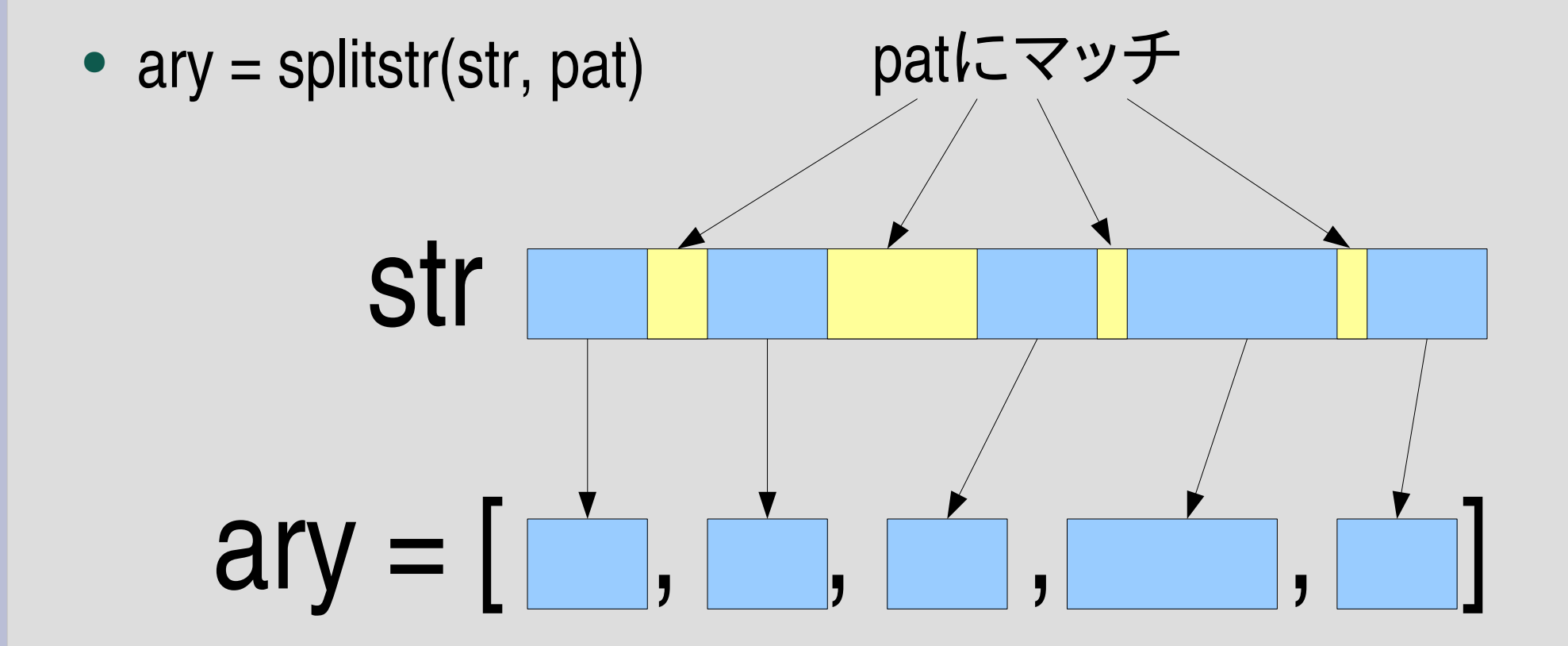

• 注意: マッチの終端の空文字列にマッチした場 合、その間の空文字列は配列の要素にならない

#### レポートのヒント

- ヒント1: find match を使う
- ヒント2: 今回は再帰不要
- ヒント3: まず空文字列のことを気にせずに書いて みる

#### まとめ

- 前回のレポートの説明
- MatchData
- String#sub
	- 解説、実装
- String#gsub
	- 解説、実装
- キャプチャ – 解説 – 実装するのは次回
- レポート